#### **OPIS PRZEDMIOTU ZAMÓWIENIA**

- 1. Przedmiot zamówienia obejmuje: zakup, dostarczenie, transport, wniesienie na miejsce docelowe oraz montaż.
- 2. Dostawa obejmuje fabrycznie nowe, nieużywane, wolne od wad sprzęty wraz z wszelkimi akcesoriami niezbędnymi do prawidłowego działania ( okablowanie, uchwyty, stojaki itp.).
- 3. Wykonawca zobowiązuje się dostarczyć materiały na adres wskazany przez Zamawiającego od poniedziałku do piątku w godzinach 8.00 do 14.00. O szczegółowym terminie dostawy Wykonawca powiadomi Zamawiającego minimum z jednodniowym wyprzedzeniem.
- 4. Przy dostawie sprzętu wykonawca zobowiązuje się dostarczyć na żądanie Zamawiającego stosowne atesty, certyfikaty, deklaracje, karty, informacje oraz wszystkie niezbędne dokumenty dopuszczające te materiały do powszechnego użytku i stosowania.
- 5. Ilościowy oraz jakościowy odbiór dostarczonego sprzętu odbędzie się w miejscu dostawy przy udziale przedstawiciela Zamawiającego.
- 6. Zamawiający wymaga aby wyszczególnione w załączniku nr 5 sprzęty z \* z części 6 były oklejone logami projektu. Logotypy Zamawiający przekaże Wykonawcy pocztą elektroniczna po podpisaniu umowy.
- 7. Dostarczany asortyment musi być nowy, oryginalnie zapakowany. Sprzęt i oprogramowanie oferowane Zamawiającemu musi spełniać warunki opisane w prawie krajowym oraz być w pełni kompatybilne z rozwiązaniami technicznymi zastosowanymi przez Zamawiającego. Wykonawca zobowiązany jest podać nazwę i typ, model oferowanego sprzętu. Wszelkie tytuły i nazwy własne pojawiające się w opisie przedmiotu zamówienia wskazujące na rozwiązania o charakterze autorskim – Zamawiający przyjmie rozwiązania równoważne jeżeli będą spełniały wszystkie warunki opisane i wymagane przez Zamawiającego. W pozycjach gdzie podano dokładne wymiary dopuszcza się odstępstwa od wymiaru wynoszące +/- 5 mm.
- 8. Zamawiający wymaga gwarancji producenta nie krótszej niż 24 miesiące na dostarczony sprzęt, od momentu dostarczenia sprzętu do miejsc wskazanych przez Zamawiającego

Wykonawca przekaże Zamawiającemu wszelkie licencje na dostarczone oprogramowanie.

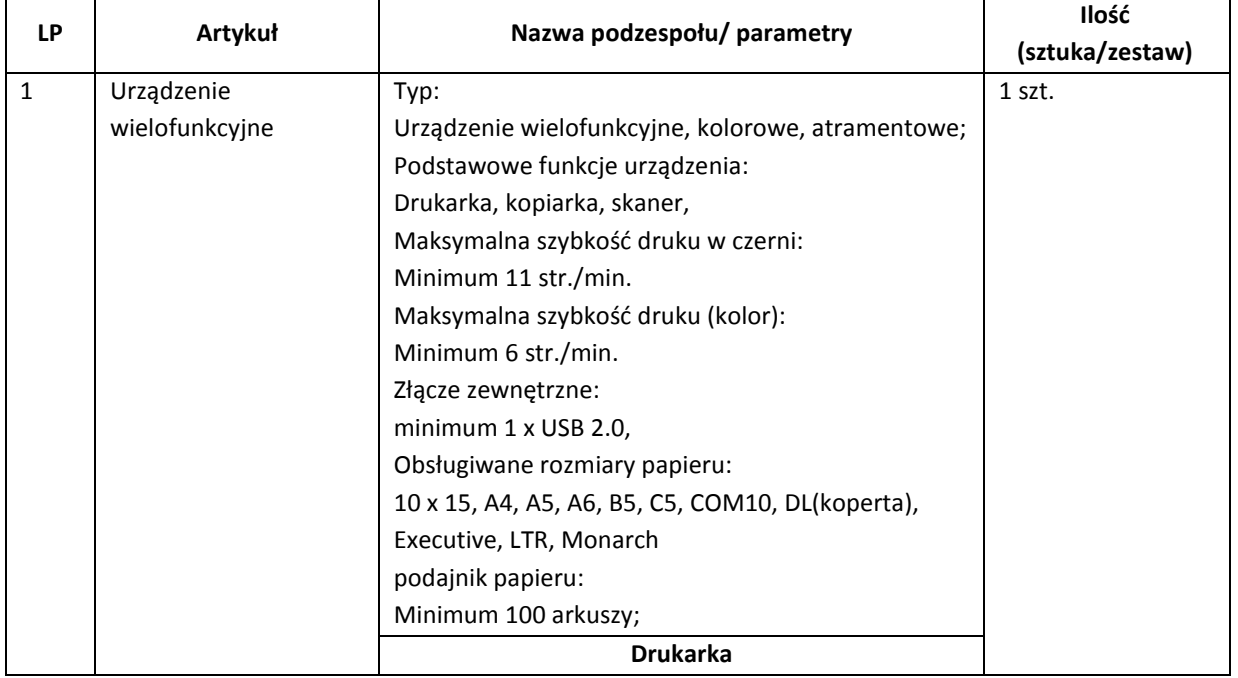

#### **Część 1 – Zakup i dostawa urządzenia wielofunkcyjnego na potrzeby Przedszkola nr 12 w Mikołowie.**

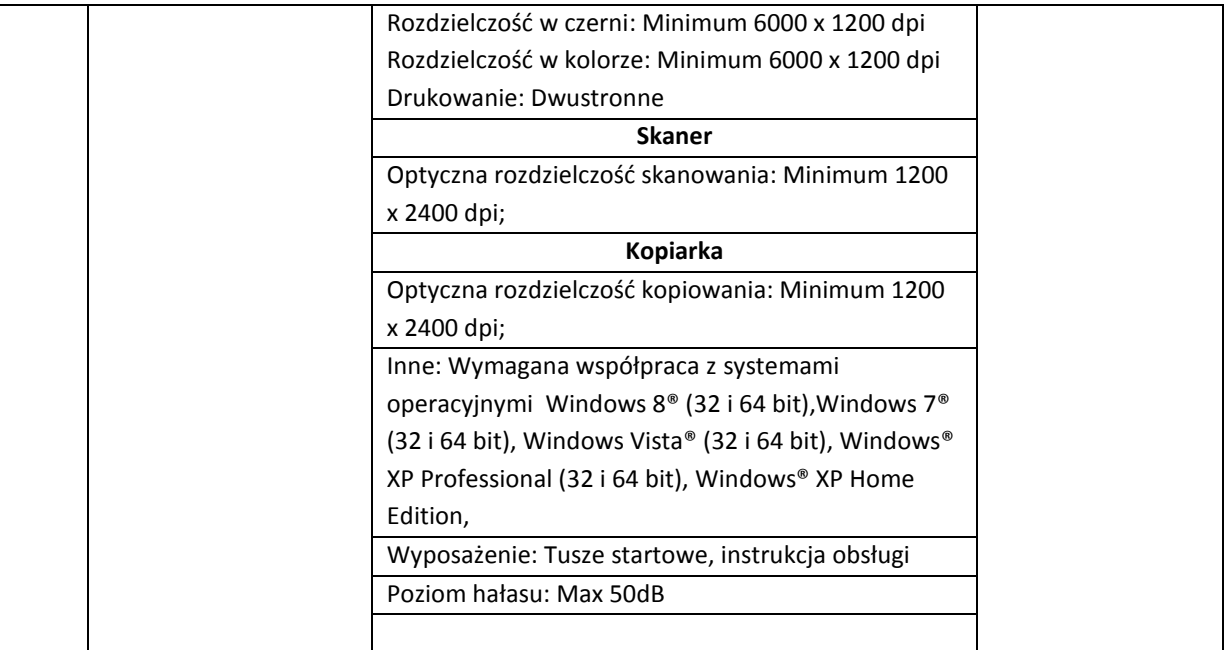

## **Część 2- Zakup, dostawa i montaż komputerów stacjonarnych na potrzeby Szkoły Podstawowej nr 7 w Mikołowie.**

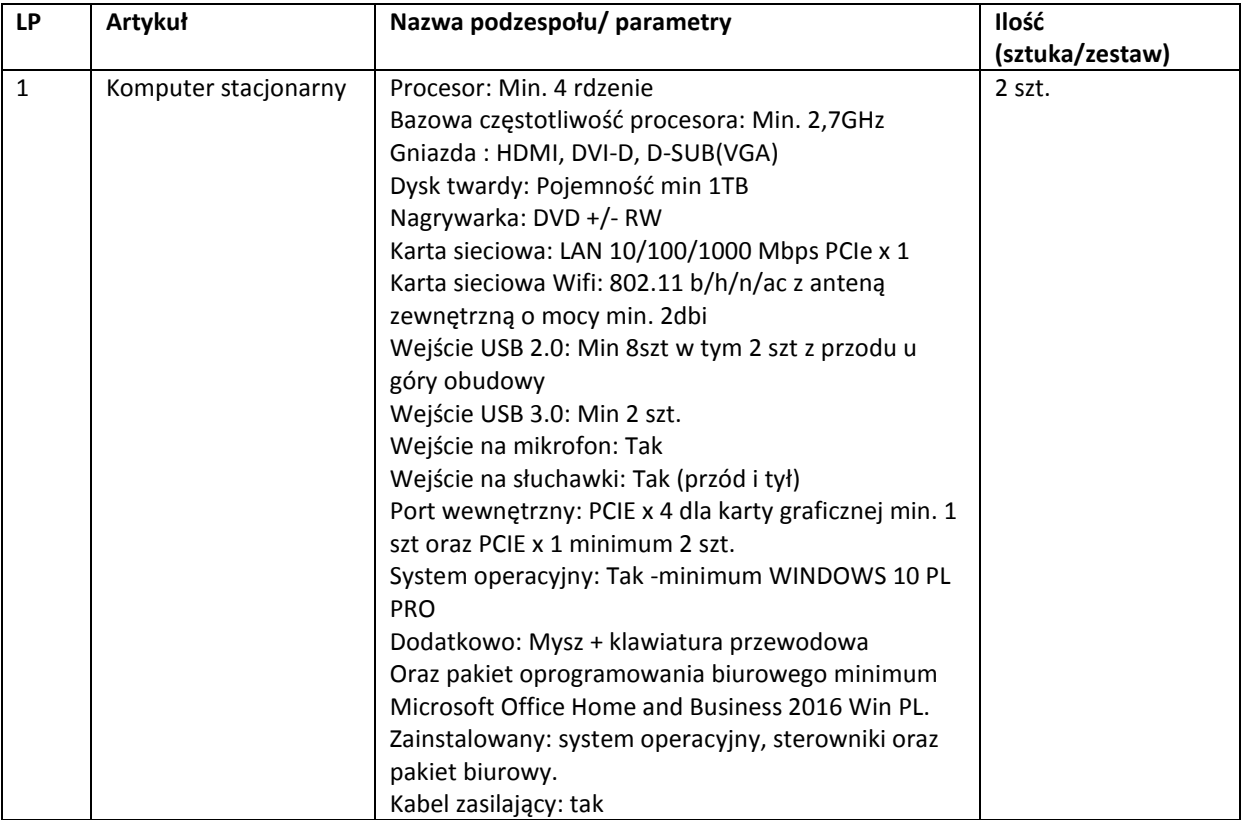

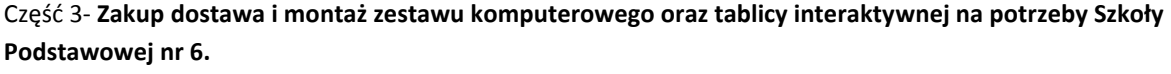

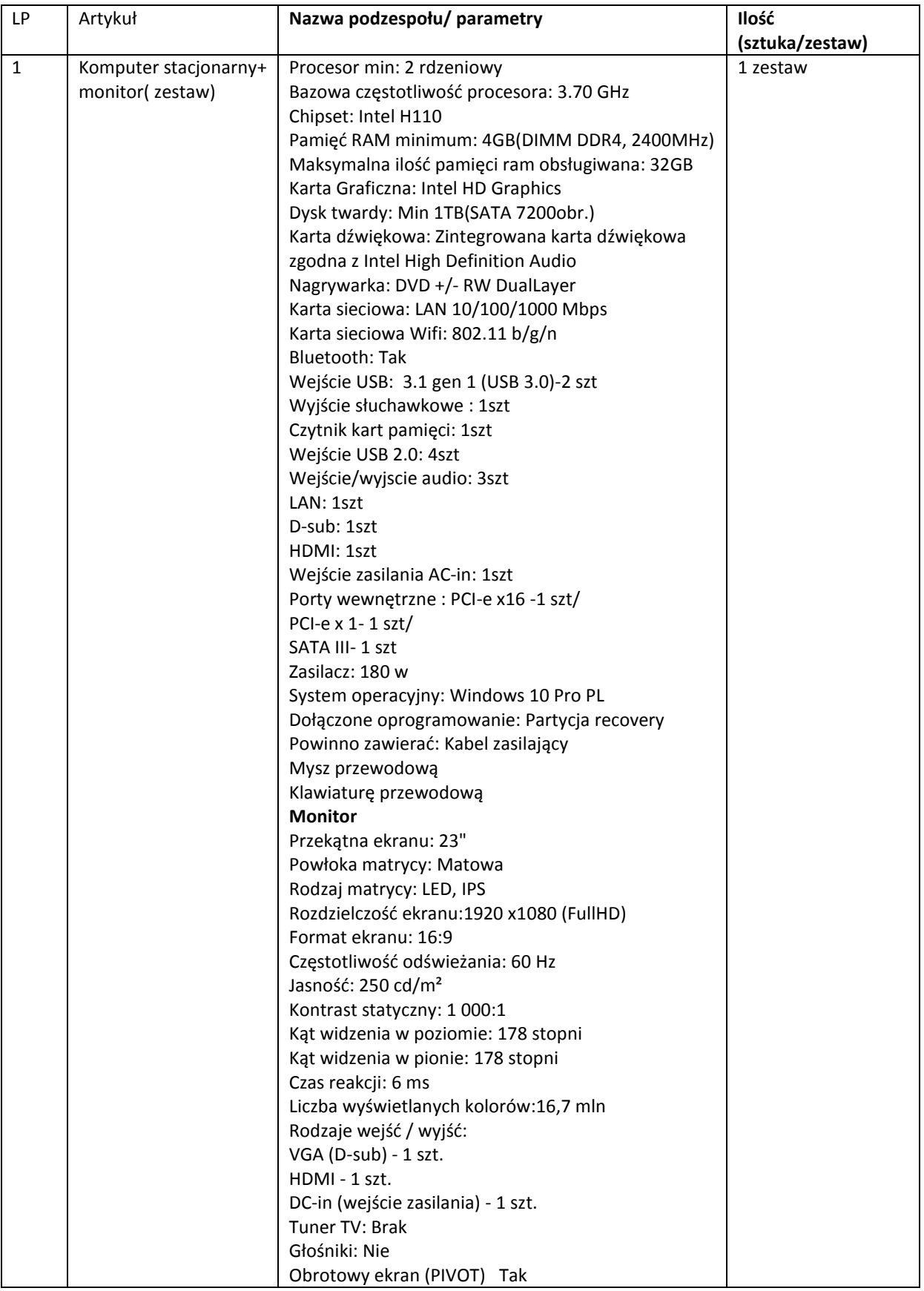

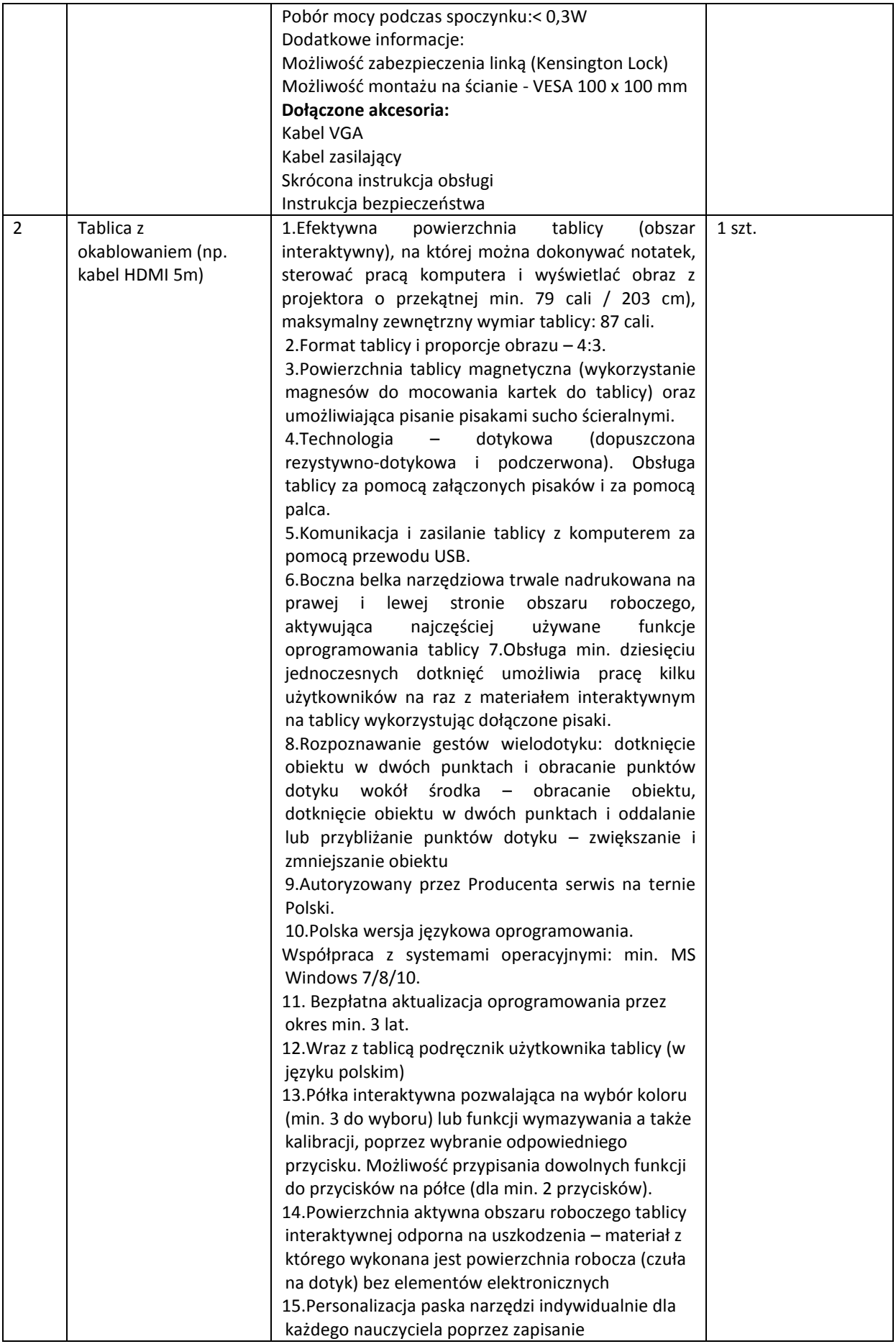

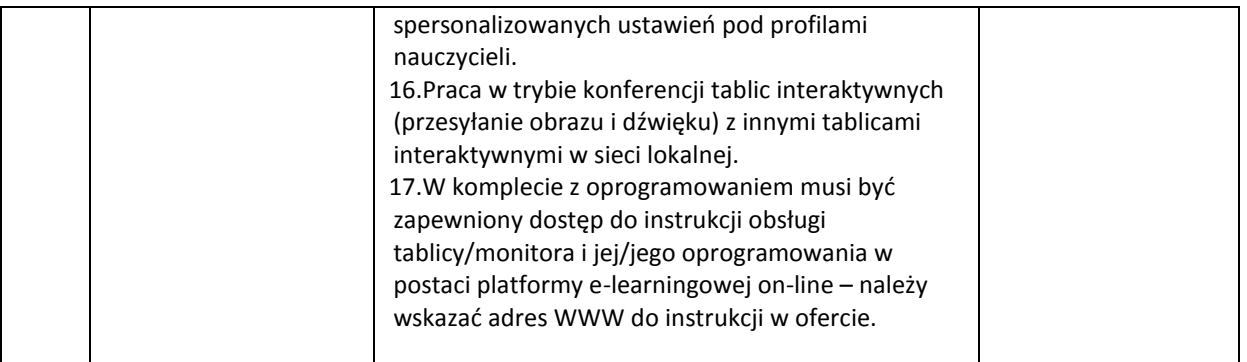

# Część 4 - **Zakup i dostawa sprzętu elektronicznego dla Szkoły Podstawowej nr 8 w Mikołowie na potrzeby realizacji projektu w ramach Budżetu Obywatelskiego.**

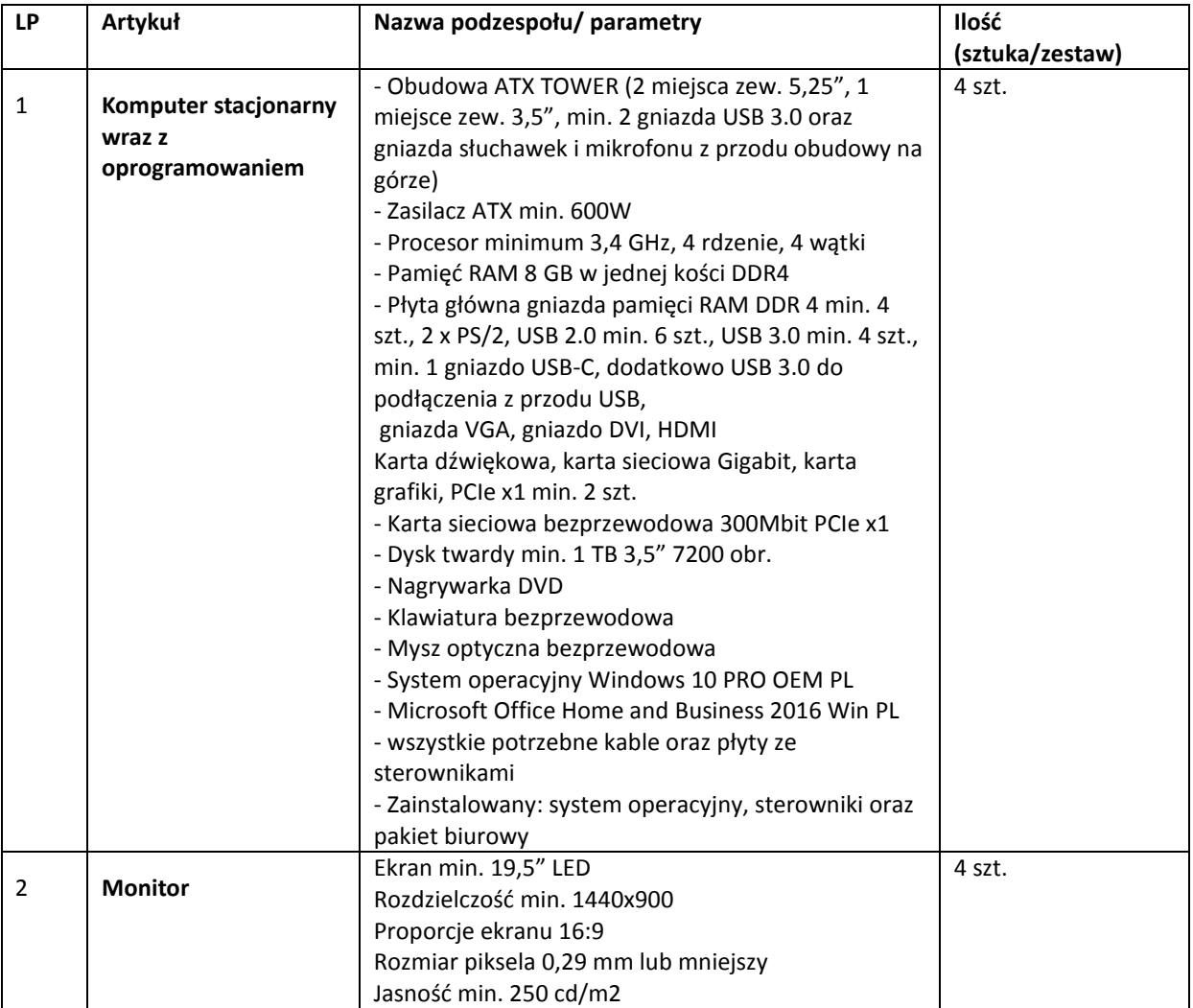

### Część 5 – **Zakup i dostawa sprzętu komputerowego na potrzeby Szkoły Podstawowej nr 3 z Oddziałami Integracyjnymi im. Polskich Olimpijczyków w Mikołowie**

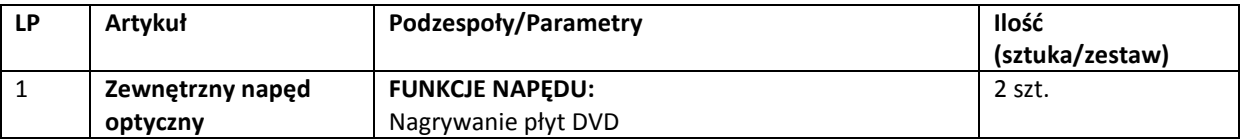

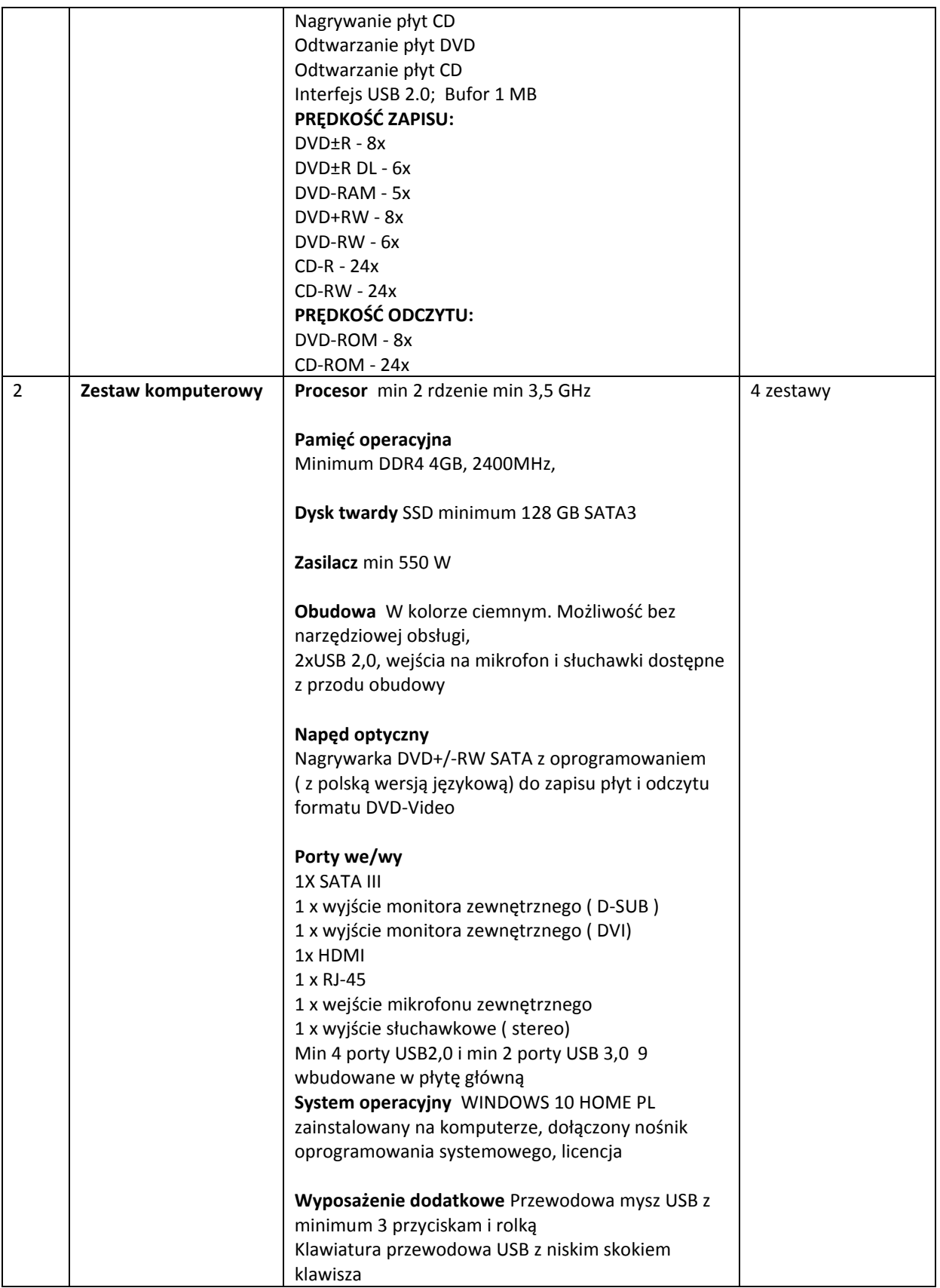

Część 6 - **Zakup i dostawa sprzętu komputerowego na potrzeby Miejskiego Ośrodka Pomocy społecznej w**  Mikołowie, w tym na potrzeby projektu "Postaw na rodzinę" realizowanego w ramach Regionalnego **Programu Operacyjnego Województwa Śląskiego na lata 2014-2020 dla Osi Priorytetowej IX. Włączenie** 

**społeczne dla działania: 9.2. Dostępne i efektywne usługi społeczne i zdrowotne dla poddziałania: 9.2.1. Rozwój usług społecznych i zdrowotnych – ZIT.**

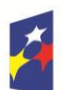

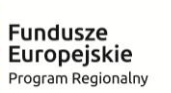

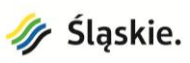

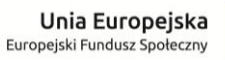

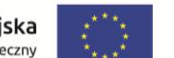

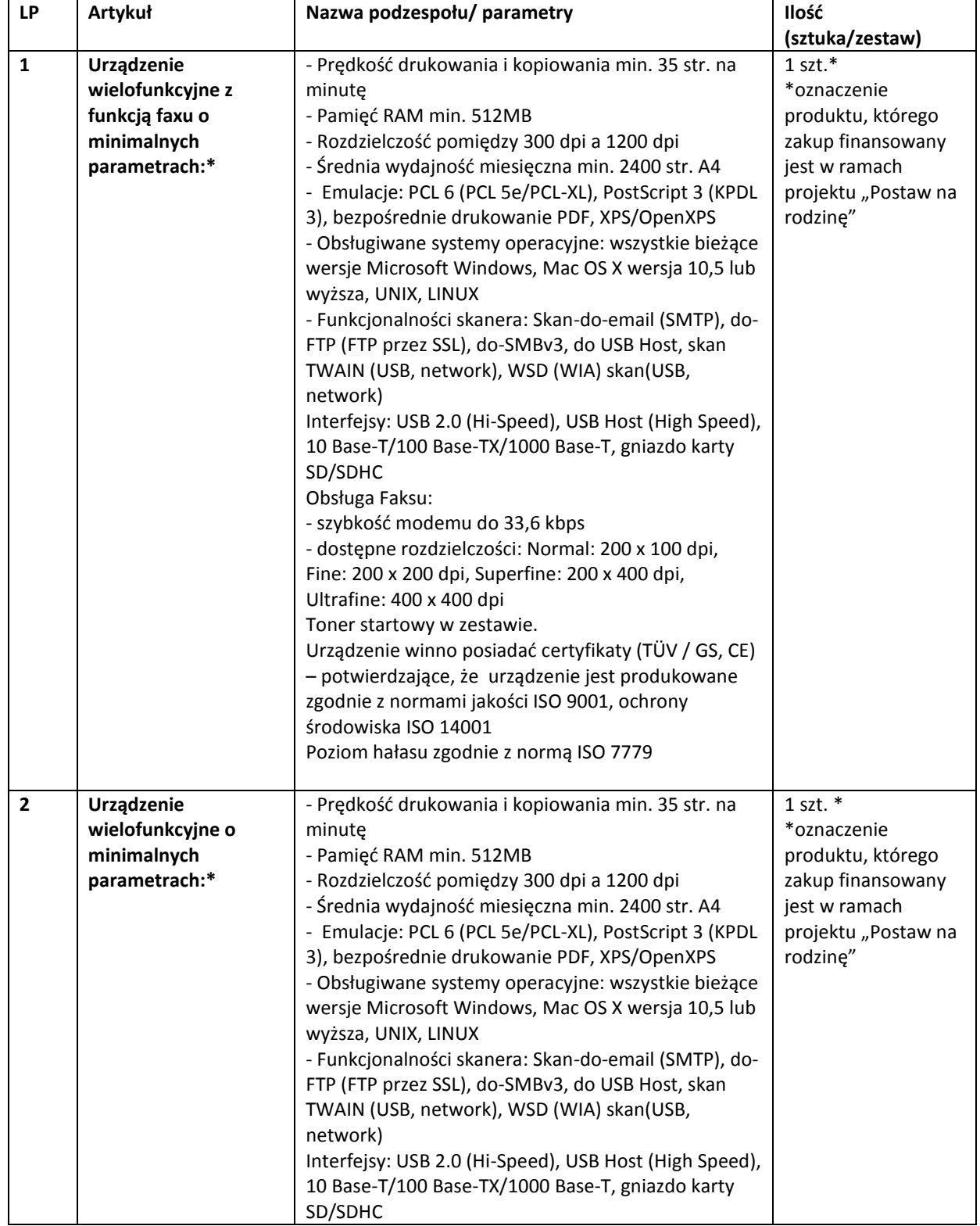

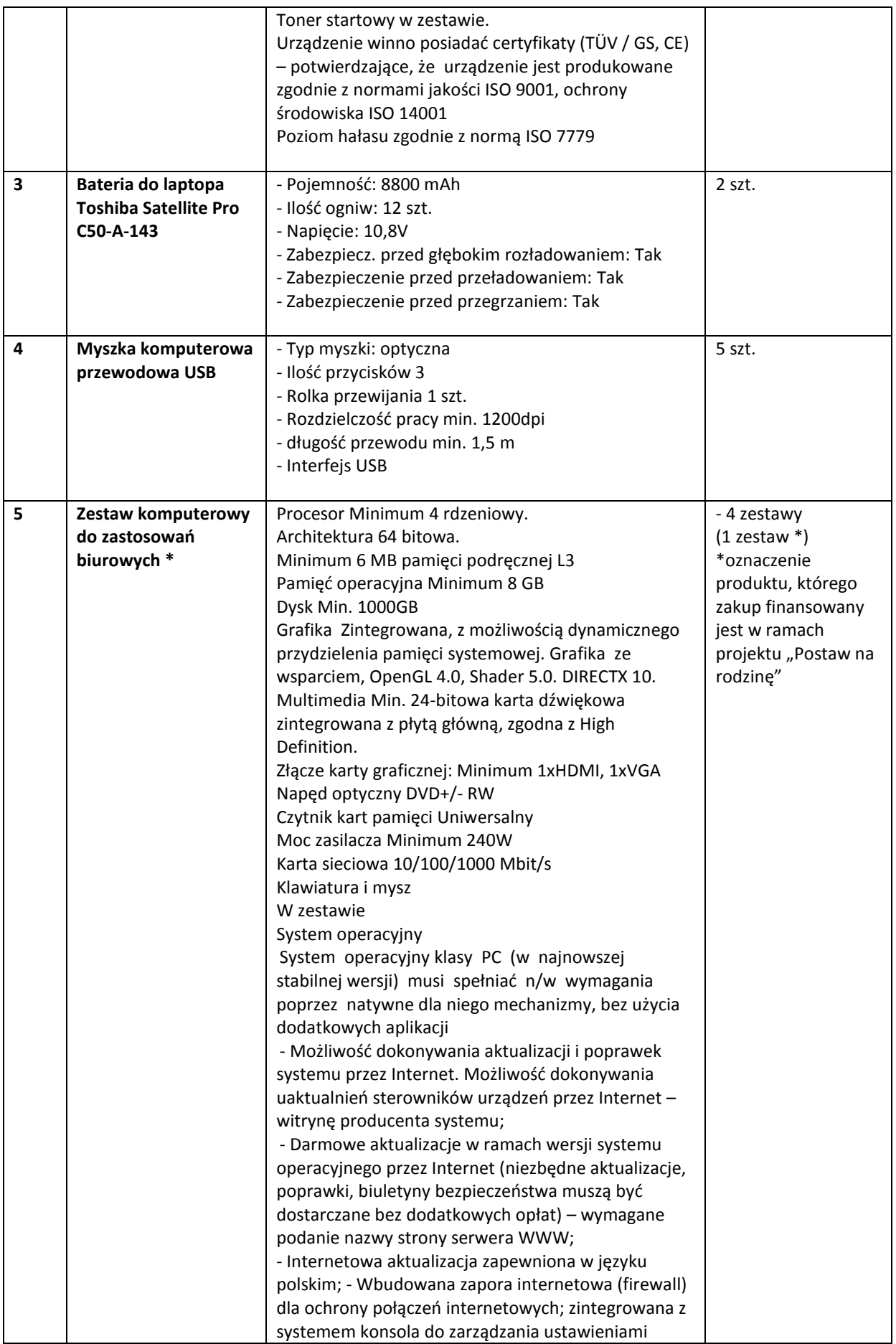

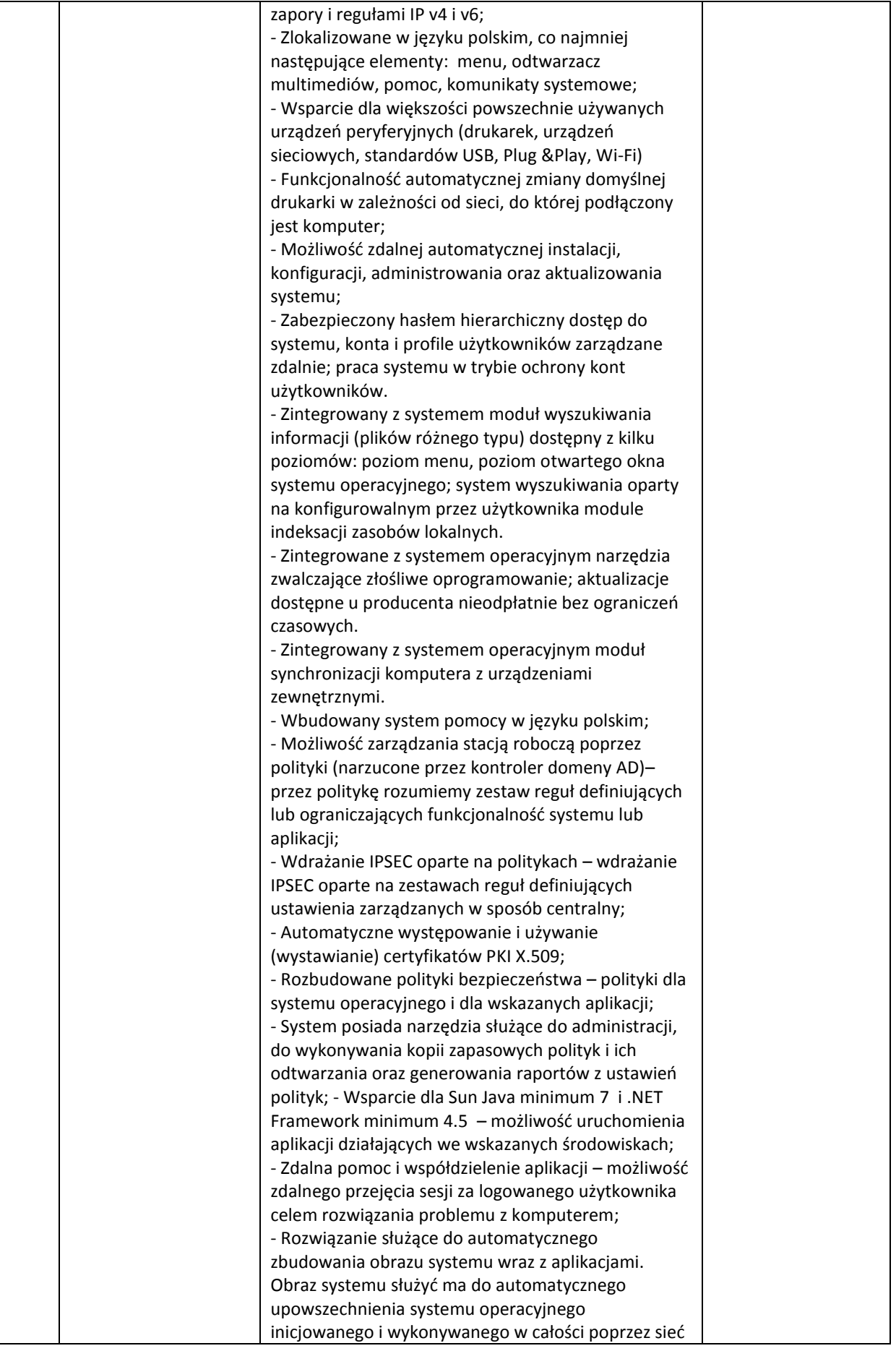

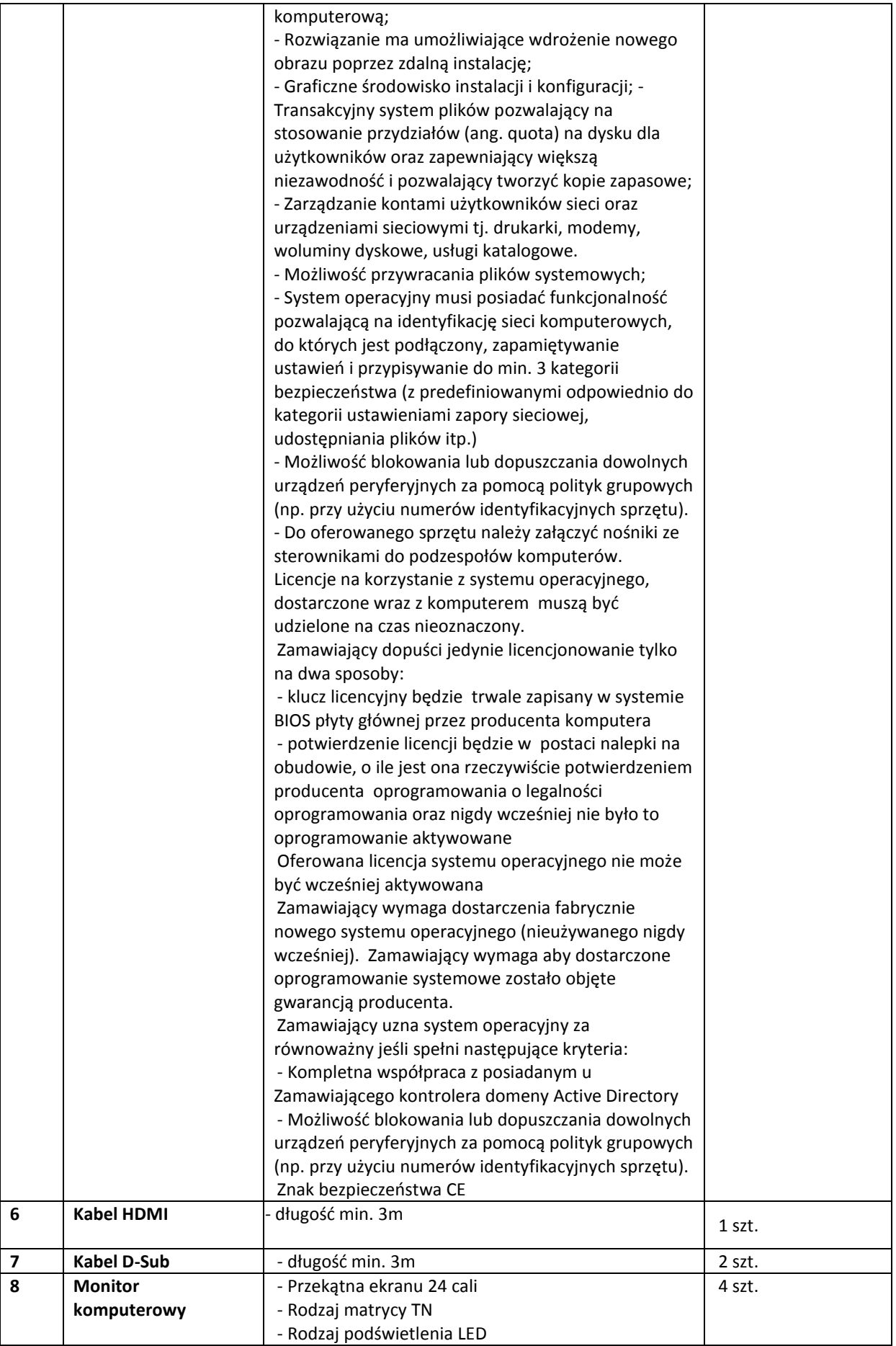

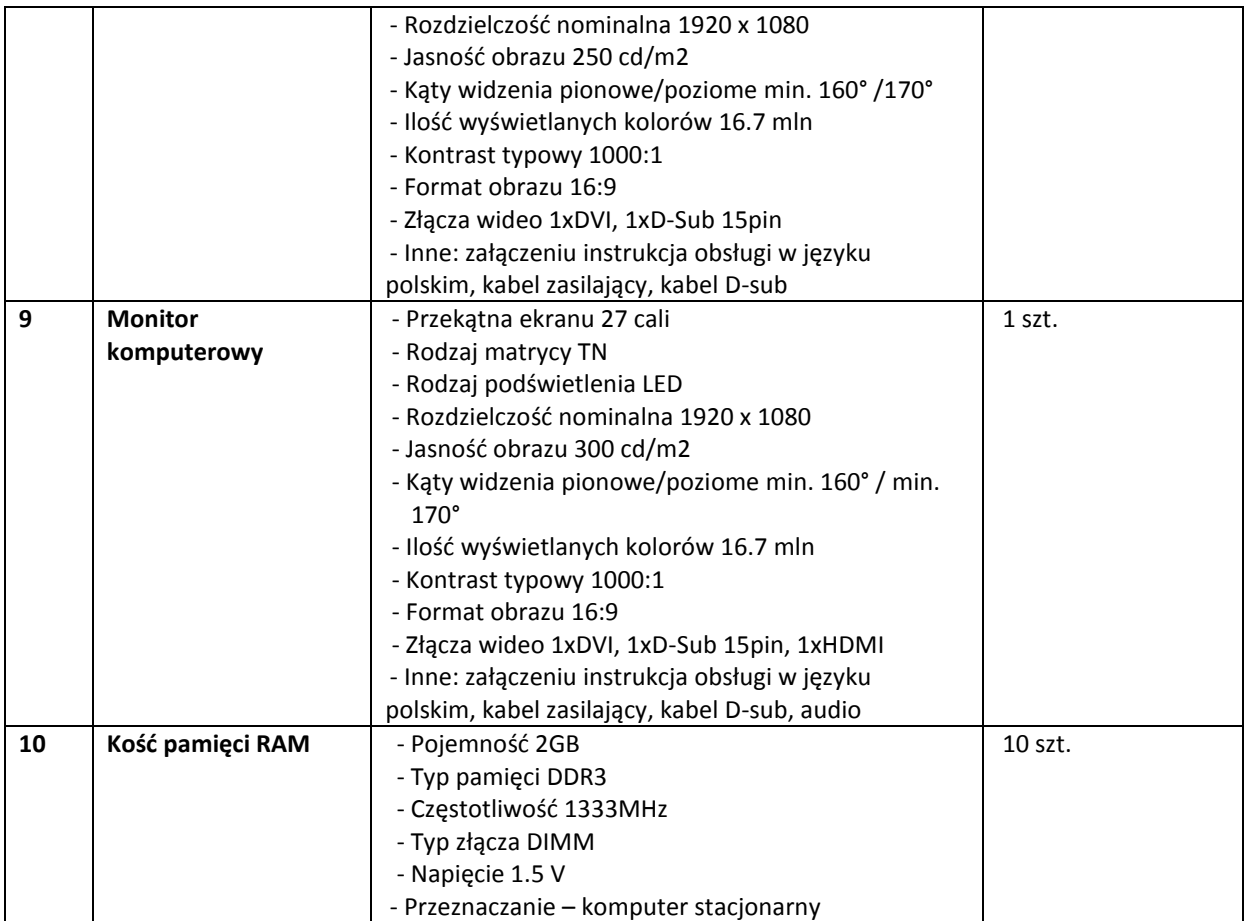

Część 7 – **Zakup i dostawa sprzętu komputerowego na potrzeby Zakładu Gospodarki Lokalowej w Mikołowie.**

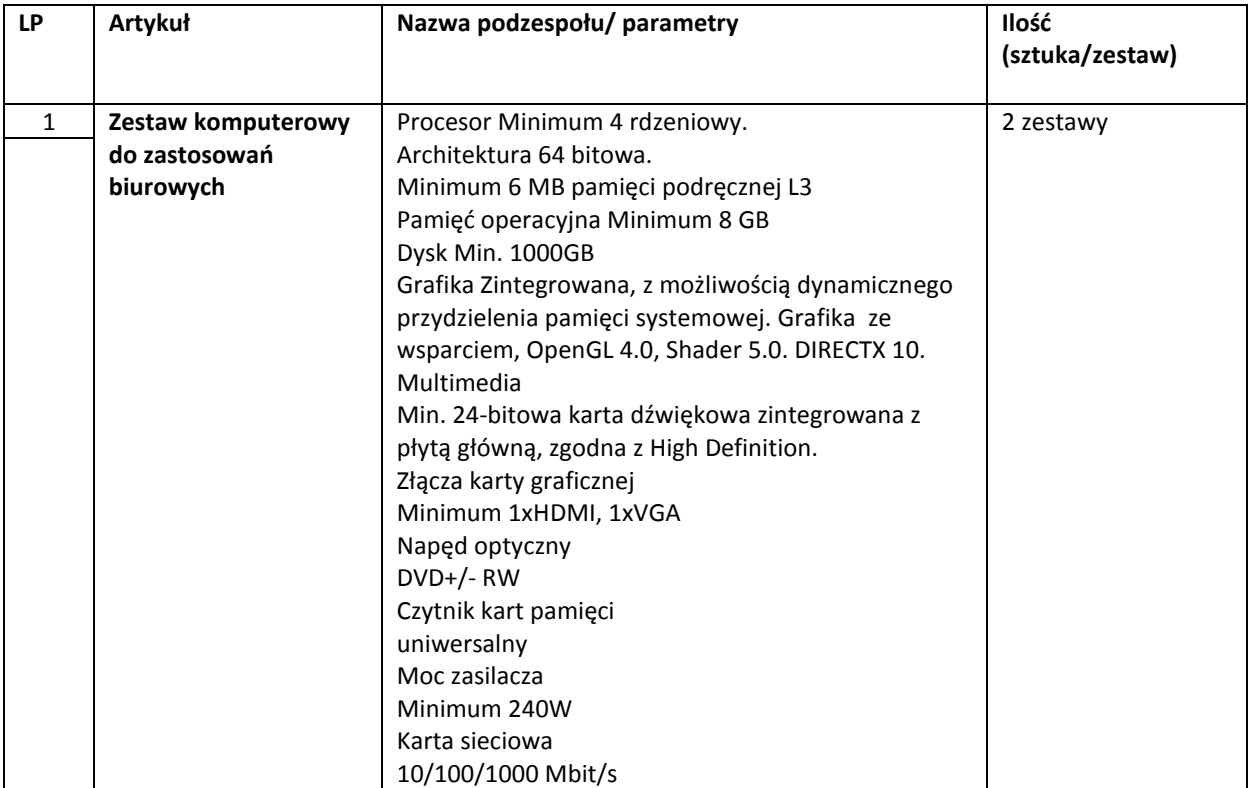

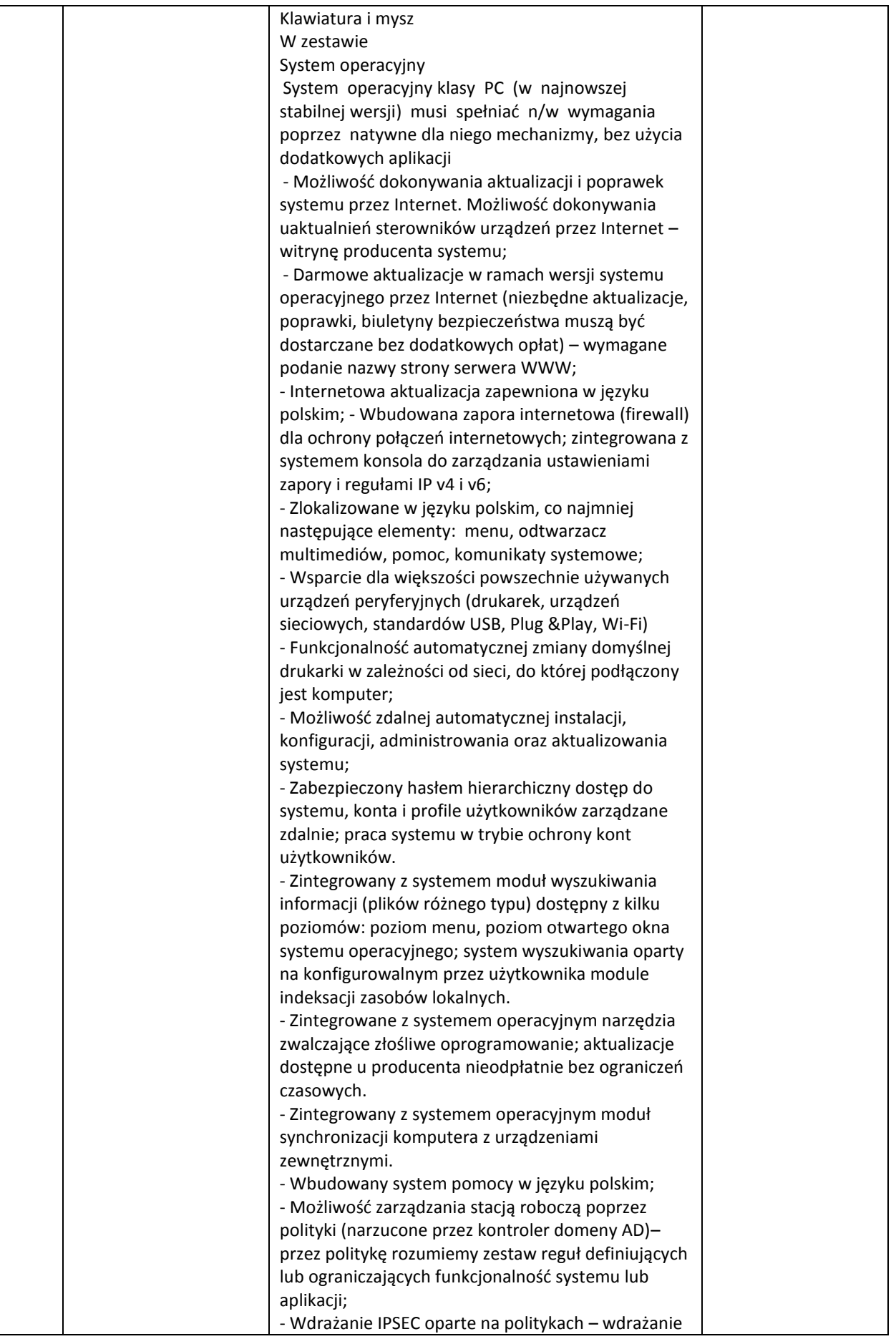

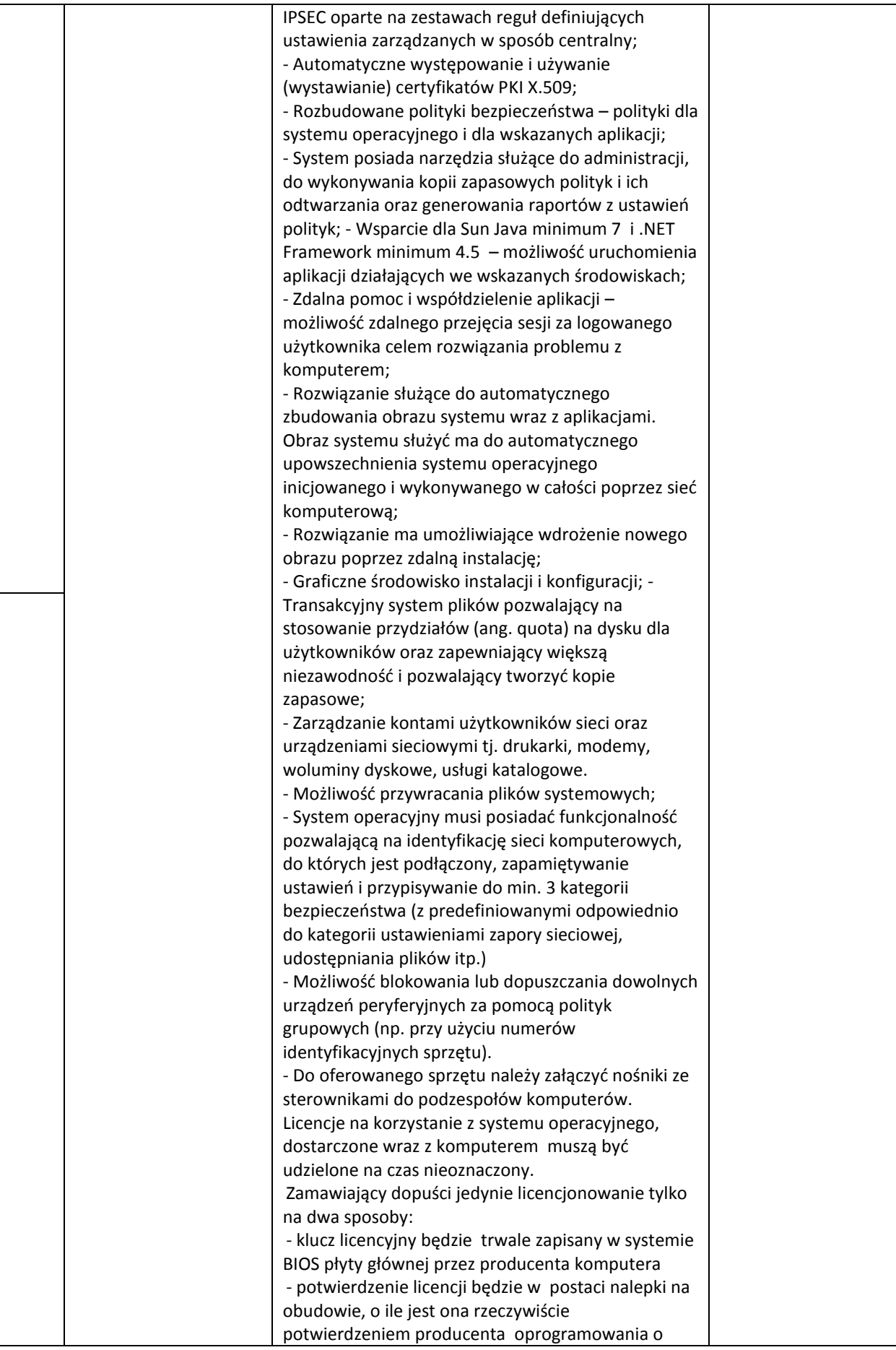

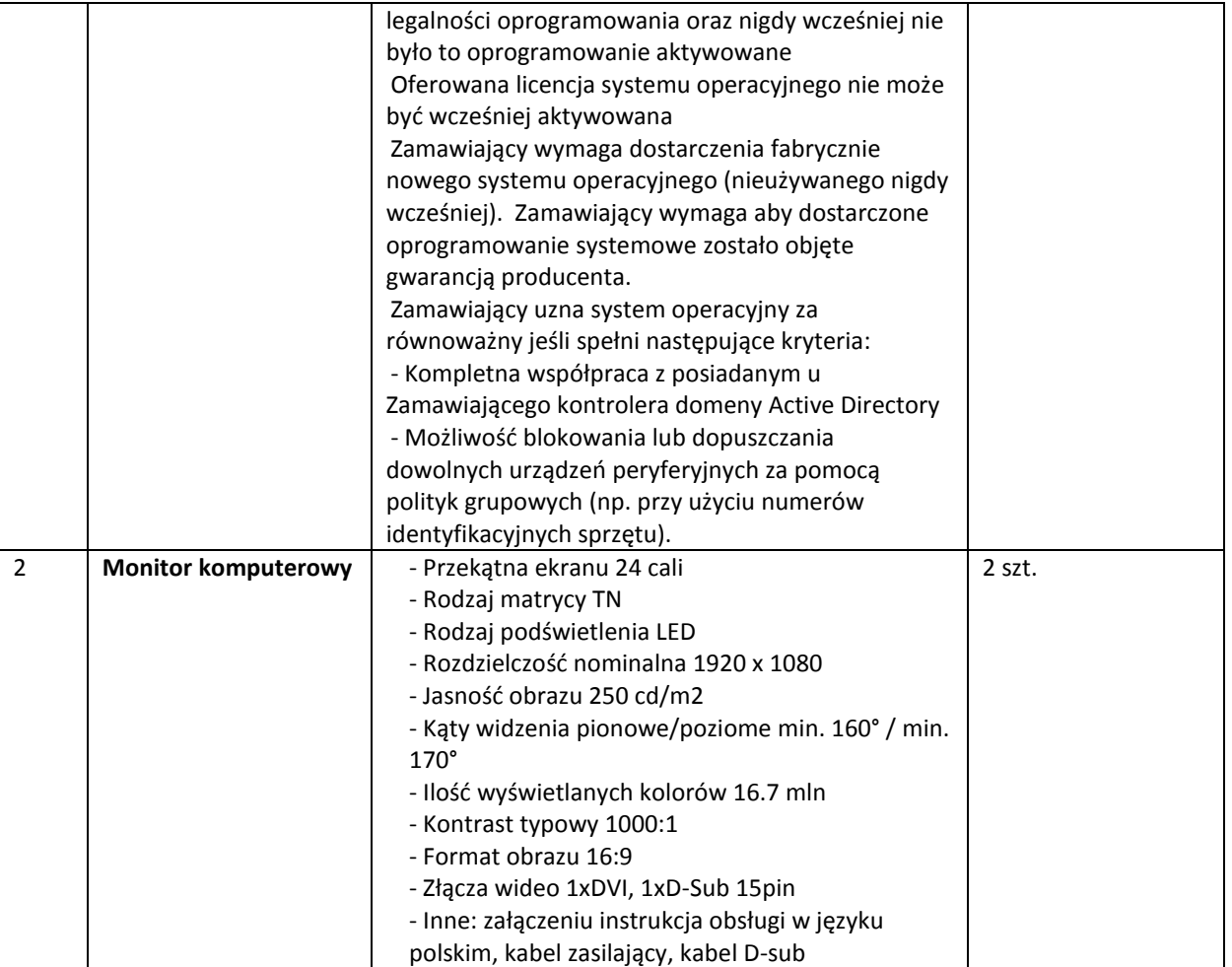